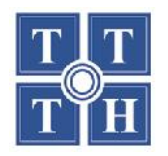

#### TRUNG TÂM TIN HỌC ĐẠI HỌC KHOA HỌC TỰ NHIÊN-TP.HCM

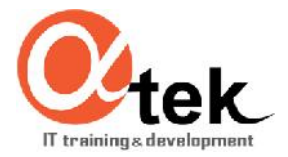

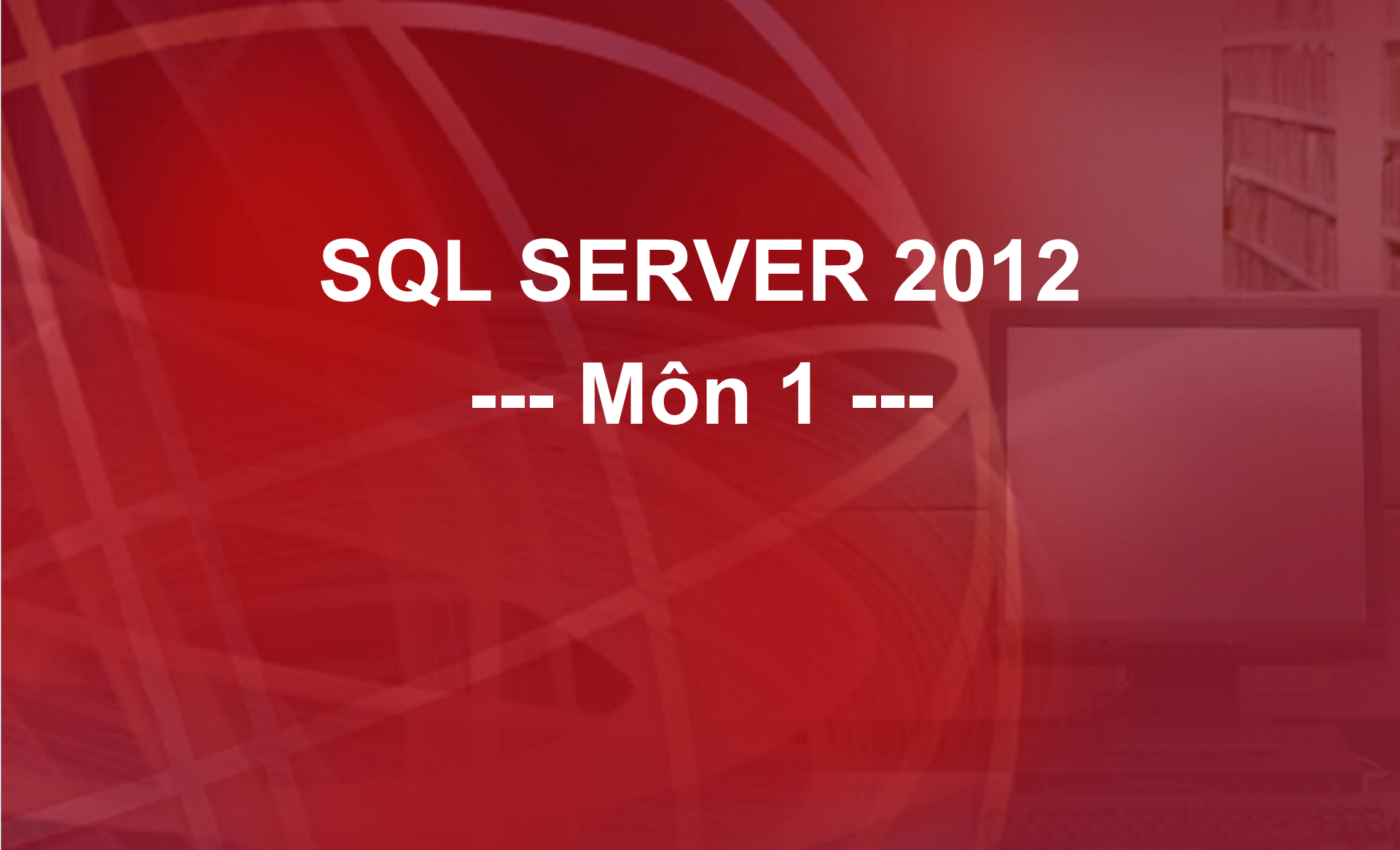

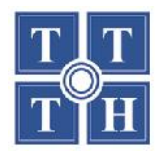

**TRUNG TÂM TIN HỌC ĐẠI HỌC KHOA HỌC TỰ NHIÊN-TP.HCM**

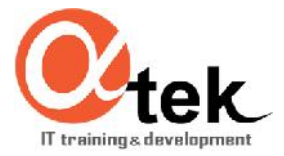

## **Bài 4: SQL - Structured Query Language**

**1. Các câu lệnh truy vấn dữ liệu 2. Các câu lệnh cập nhật dữ liệu 3. Các chức năng nâng cao**

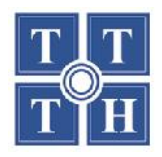

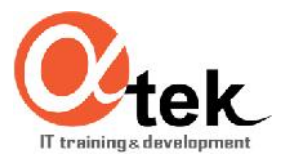

# **Bài 4.1: Các câu lệnh truy vấn dữ liệu**

- **1. Lệnh truy vấn dữ liệu**
- **2. Giới hạn dòng và sắp xếp dữ liệu**
- **3. Truy vấn dữ liệu từ nhiều bảng**
- **4. Sử dụng biểu thức CASE trong truy vấn**
- **5. Gom nhóm dữ liệu**
- **6. Truy vấn con**
- **7. Tích hợp kết quả từ nhiều câu truy vấn**
- **8. Phần mở rộng của mệnh đề GROUP BY**
- **9. Một số mệnh đề khác trong SELECT**

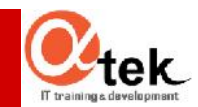

## **6. Truy vấn con**

- **Truy vấn con?**
- Cú pháp truy vấn con
- **Truy vấn con WHERE & HAVING**
- **Truy vấn con FROM**
- **Truy vấn con kết hợp**
- **Truy vấn con Cập nhật dữ liệu**
- Một số lưu ý

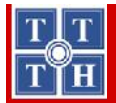

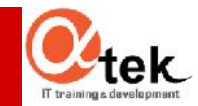

#### **Cơ sở dữ liệu minh họa**

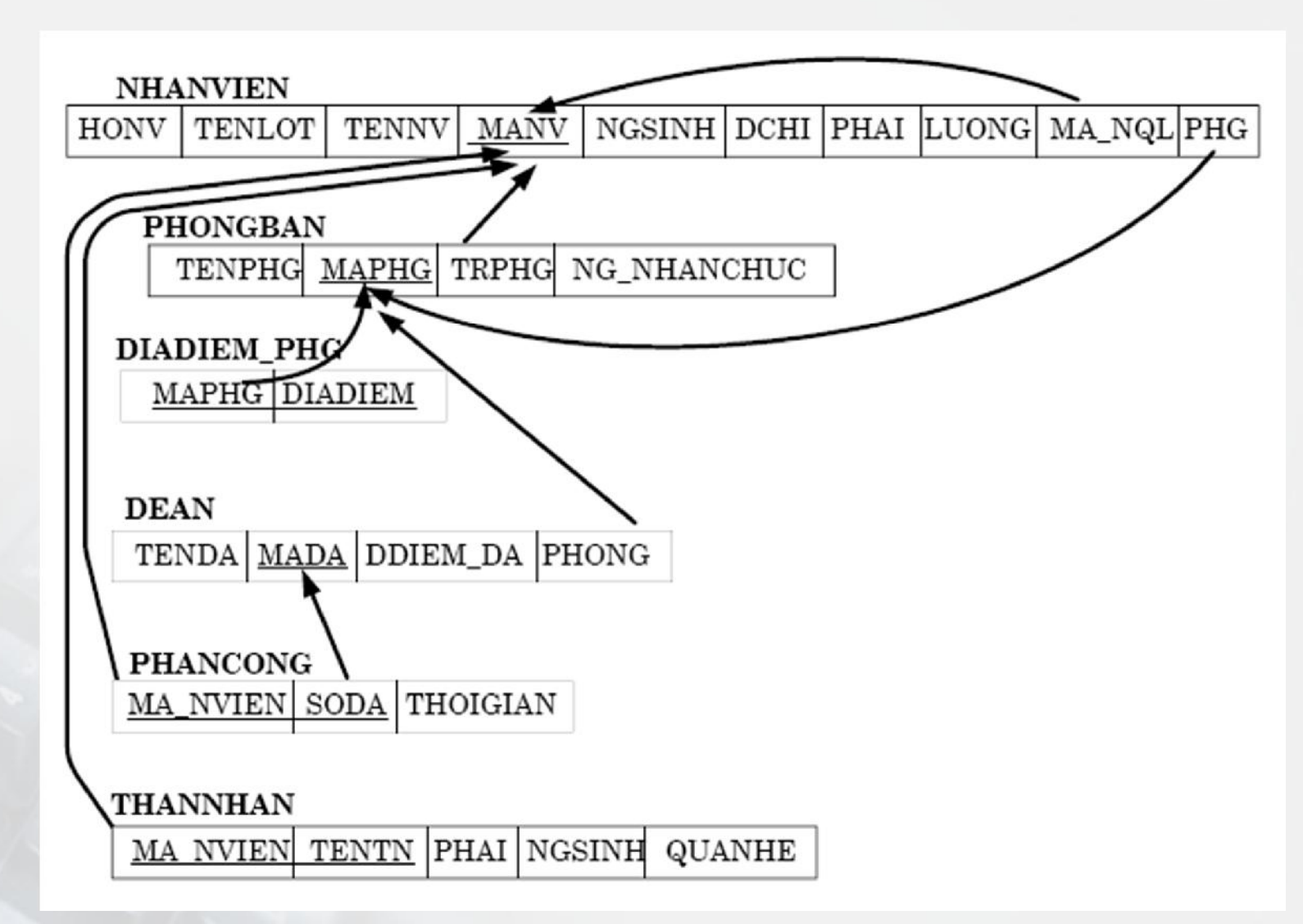

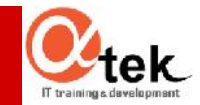

## **Truy vấn con**

- 1. Cho biết các nhân viên của phòng nghiên cứu có tham gia đề án
- 2. Cho biết các đề án mà nhân viên 'Vũ' tham gia với thời gian trên 20 giờ
- 3. Liệt kê các phòng có ít hơn 3 nữ nhân viên (MaPH, TenPH)
- 4. Tìm tên của các nhân viên làm việc cho tất cả các đề án mà phòng 5 chủ trì.
- 5. Danh sách những nhân viên (HONV, TENNV) không có thân nhân nào.
- 6. Danh sách những nhân viên (HONV, TENNV) có cùng tên với người thân.
- 7. Liệt kê danh sách nhân viên có lương cao hơn lương trung bình
- 8. Cho biết phòng nào có đông nhân viên nhất

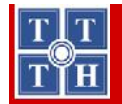

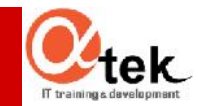

## Truy vấn con

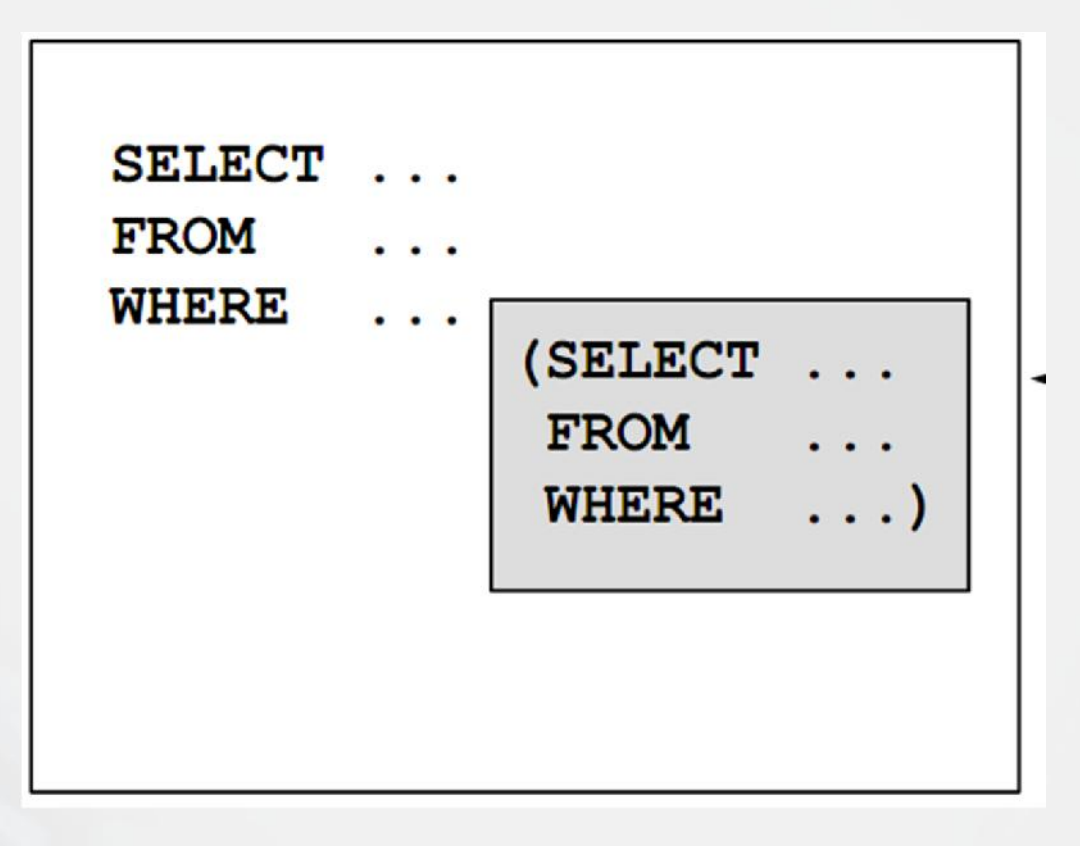

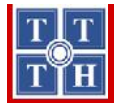

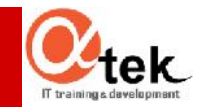

## **Cú pháp truy vấn con**

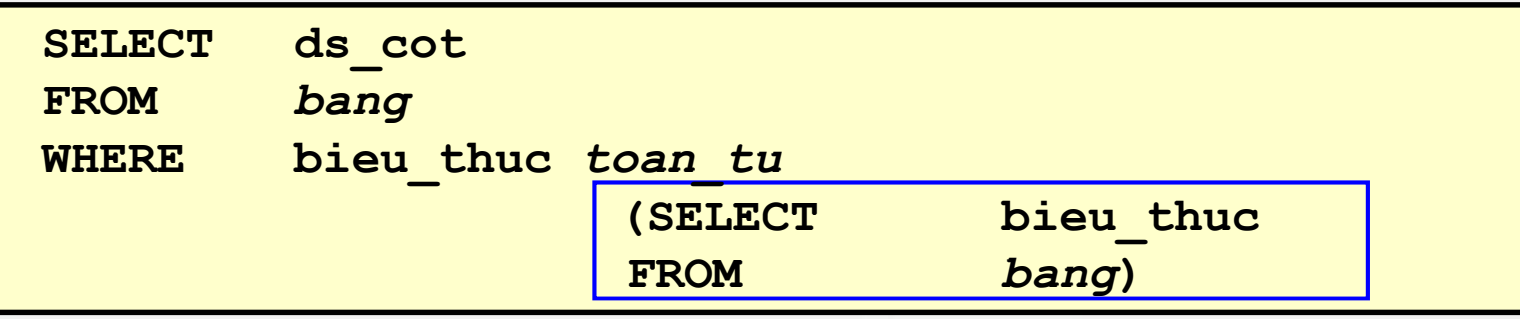

- Truy vấn con thi hành một lần trước truy vấn chính (truy vấn cha)
- Kết quả trả về từ truy vấn con được sử dụng trong câu truy vấn chính.

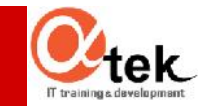

#### **Một số quy tắc khi sử dụng truy vấn con**

- Câu truy vấn con phải nằm trong cặp ngoặc đơn
- Đặt truy vấn con bên phải điều kiện so sánh
- Sử dụng các toán tử một dòng với các truy vấn con trả về một dòng và sử dụng các toán tử nhiều dòng với các truy vấn con trả về nhiều dòng.

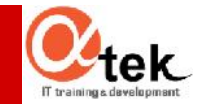

## **Các dạng truy vấn con**

**Truy vấn con một dòng** 

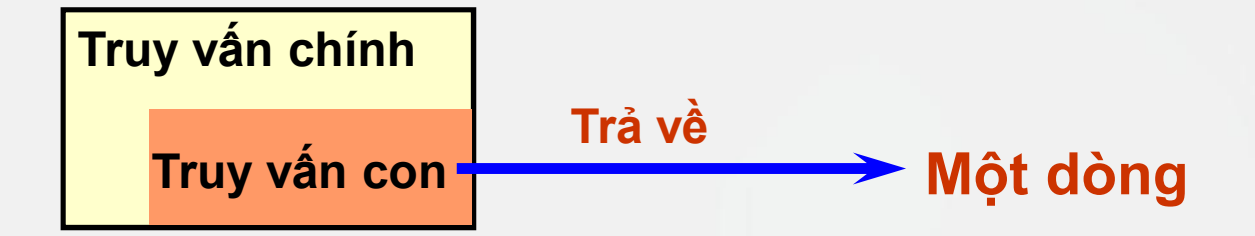

**Truy vấn con nhiều dòng** 

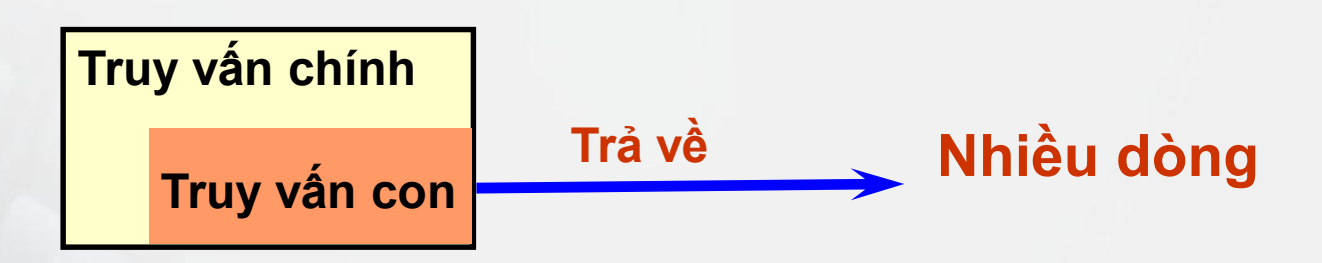

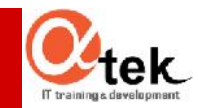

## **Các dạng truy vấn con**

- **Truy vấn con một dòng** 
	- Trả về duy nhất 1 dòng
	- Sử dụng các toán tử so sánh một dòng

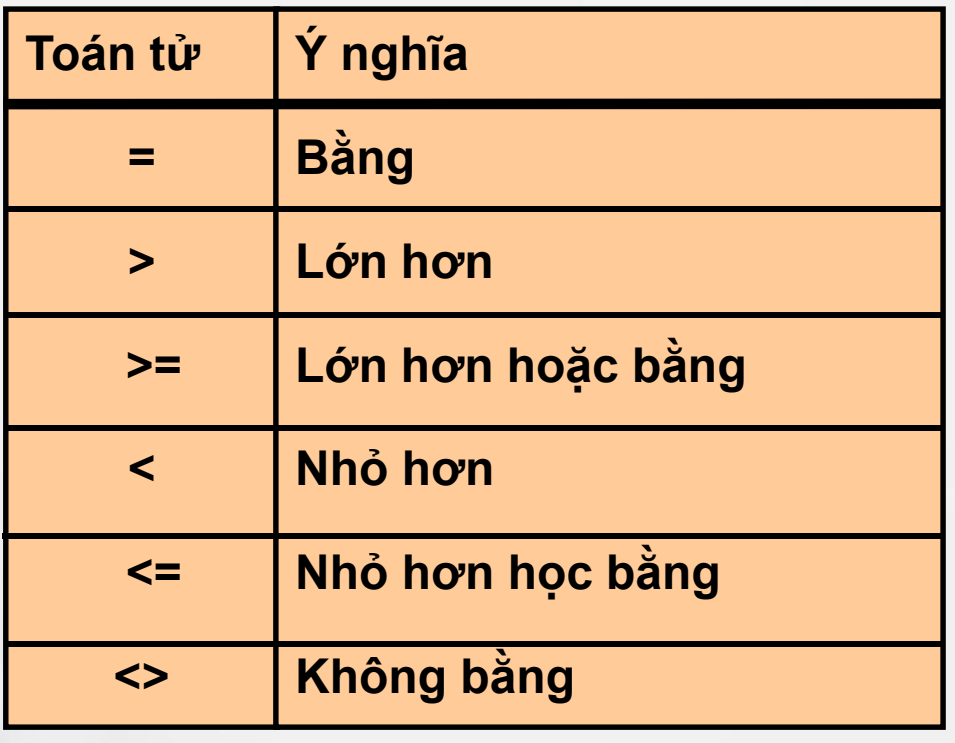

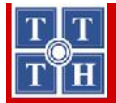

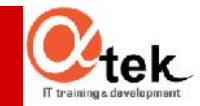

#### Câu lệnh sau sai ở chỗ nào?

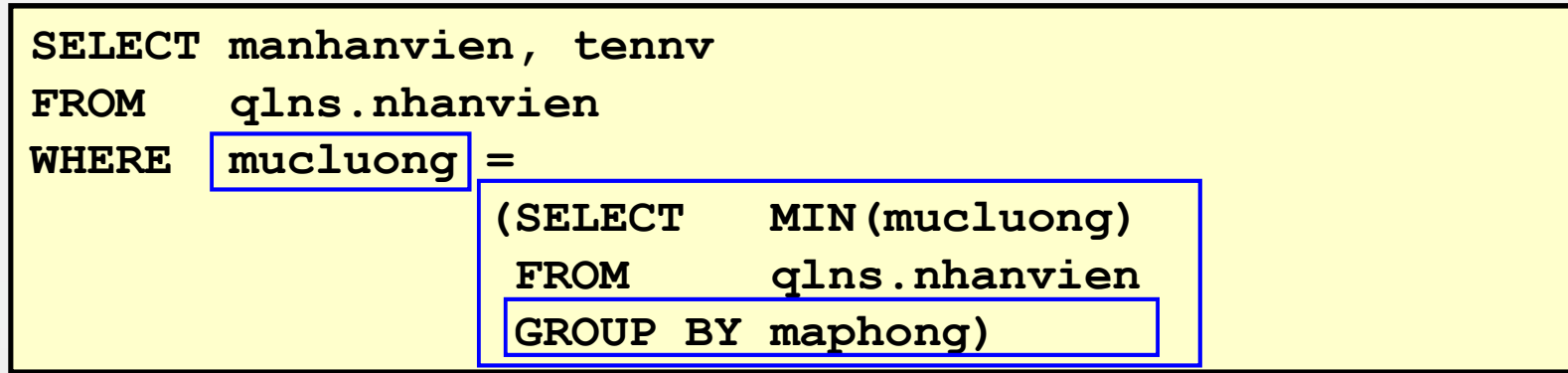

→ Toán tử một dòng được sử dụng với truy vấn con nhiều dòng

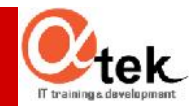

## **Các dạng truy vấn con**

- **Truy vấn con nhiều dòng** 
	- Trả về nhiều dòng
	- Sử dụng các toán tử so sánh nhiều dòng

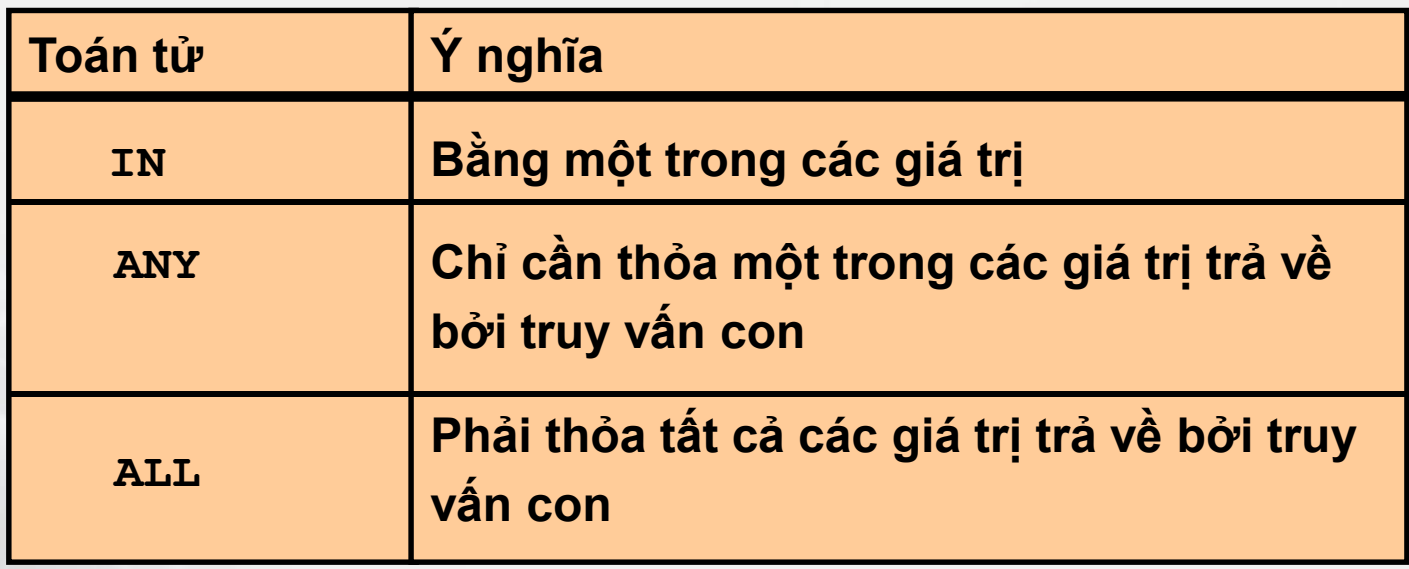

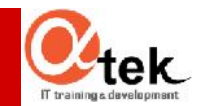

## Các dạng truy vấn con

- **Truy vấn con nhiều dòng** 
	- Sử dụng toán tử ALL

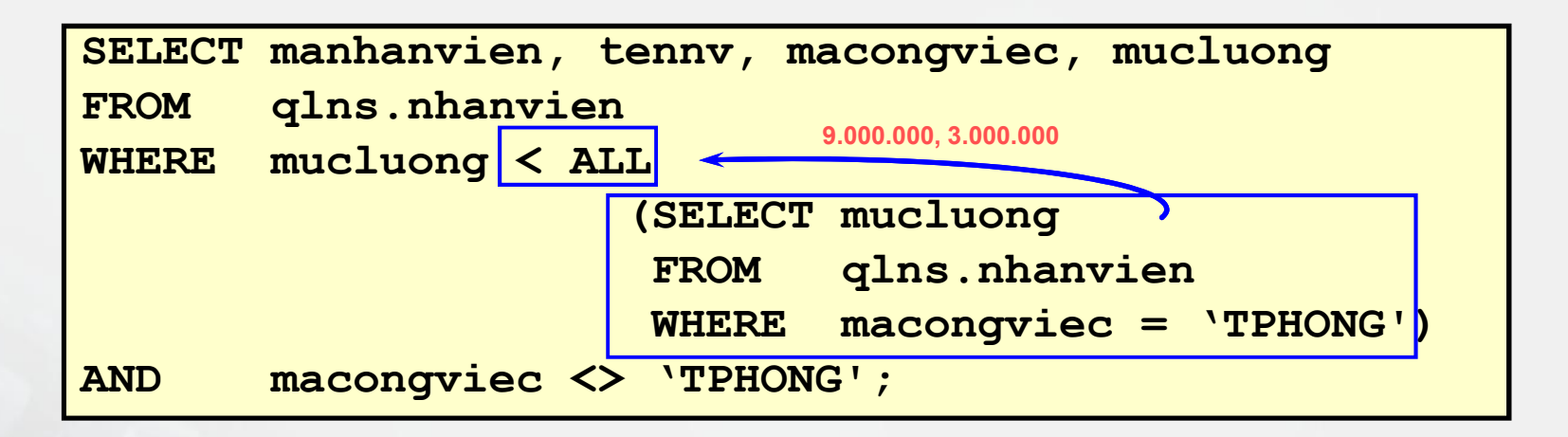

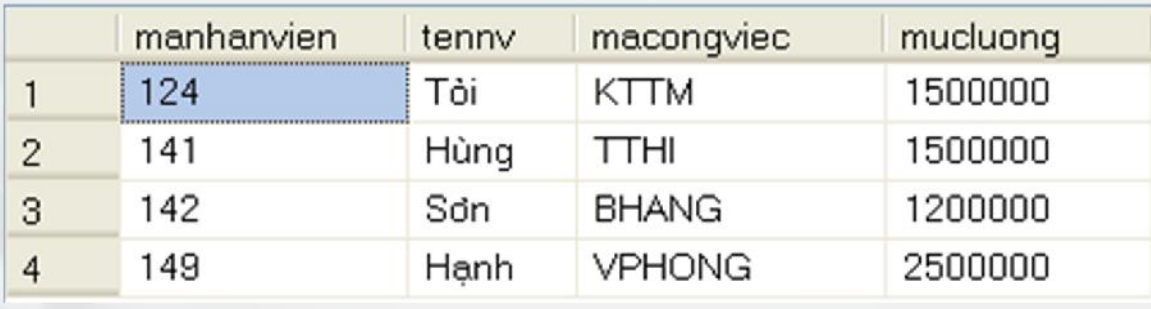

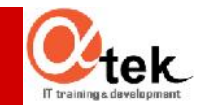

#### **Thực hành**

- Bài toán: Quản lý kết quả học tập
	- SINHVIEN(MSSV, Ho, Ten, Nganh, Ngaysinh, Phai, Diachi, DTB)
	- MONHOC (MaMH, TenMH, Khoa, SoTC)
	- KETQUA(MSSV, MaMH, Diem)
- Yêu cầu:
	- 1. Cho biết các SV sống ở Quận 1 học chung Ngành với SV "Nguyễn Đức Thịnh".
	- 2. Liệt kê danh sách SV khoa CNTT học môn "Toán cao cấp" có điểm <5
	- 3. Cho biết Ngành có số SV ít nhất.
	- 4. Tính lại điểm trung bình của sinh viên.

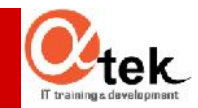

## **Phần mở rộng của Truy vấn con**

- **Truy vấn con trả về nhiều cột**
- **Truy vấn con trong mệnh đề FROM**
- Biểu thức truy vấn con đơn trị (scalar subquery)
- Viết truy vấn con kết hợp (Correlated subquery)
- **Sử dụng hàm EXISTS**

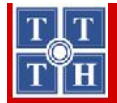

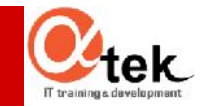

### **Truy vấn con trong mệnh đề FROM**

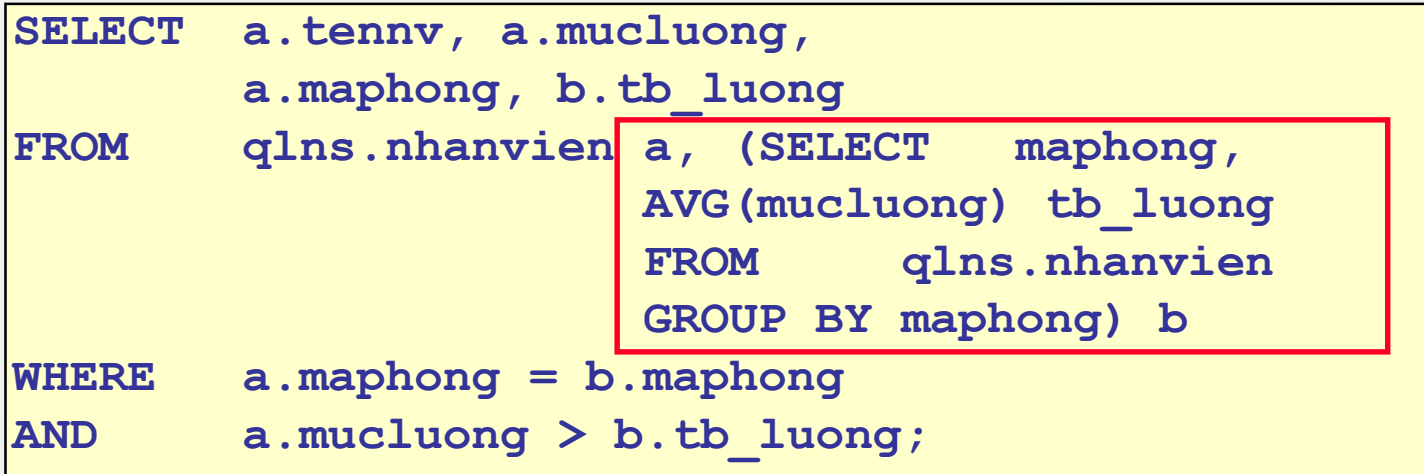

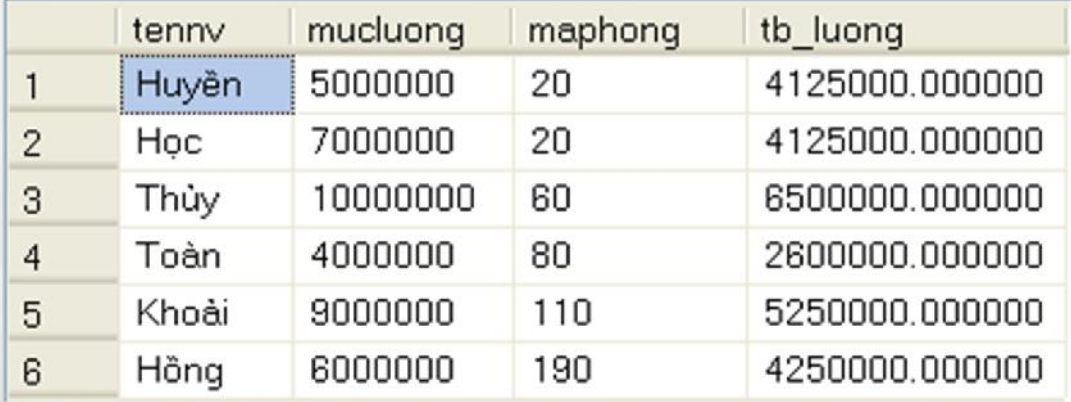

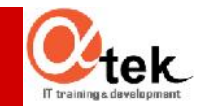

## **Biểu thức truy vấn con đơn trị**

- Biểu thức truy vấn con đơn trị (A scalar subquery expression) là một truy vấn con trả về duy nhất một cột và một dòng
- **Truy vấn con đơn trị có thể sử dụng:** 
	- Trong các điều kiện và biểu thức của CASE
	- Trong tất cả các mệnh đề của SELECT ngoại trừ GROUP BY

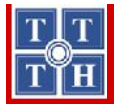

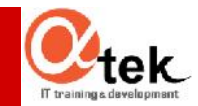

## **Biểu thức truy vấn con đơn trị**

Trong biểu thức CASE

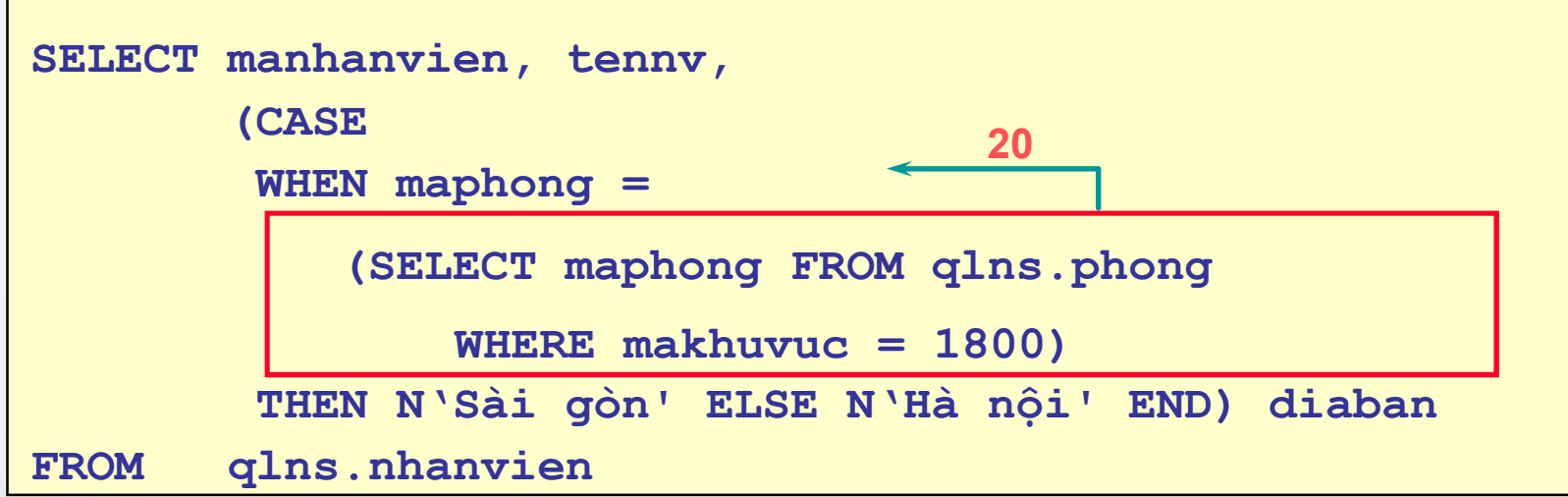

#### **Trong mệnh đề ORDER BY**

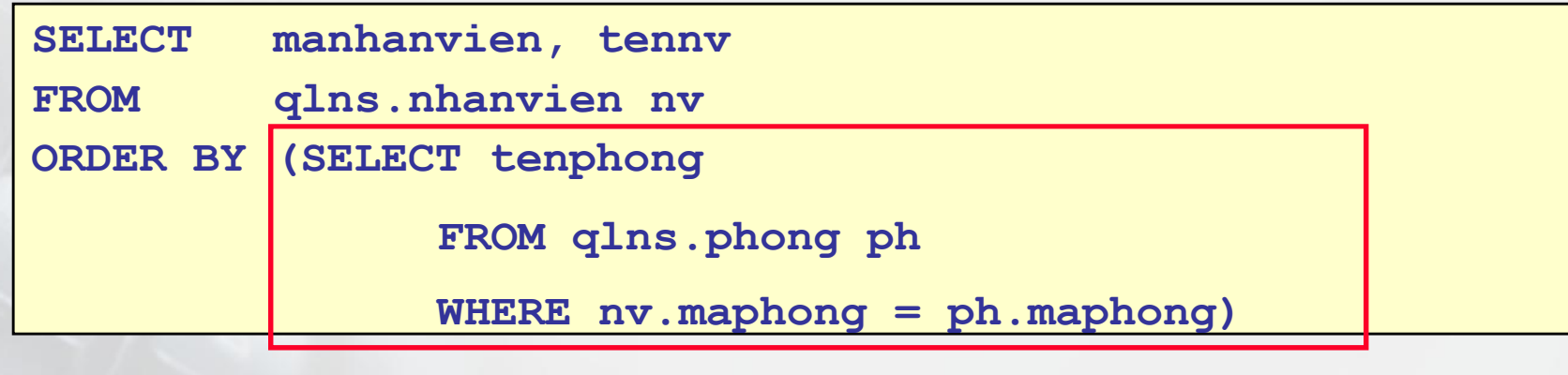

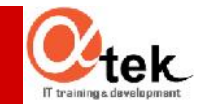

## **Truy vấn con kết hợp**

 Truy vấn con kết hợp (Correlated subqueries) được sử dụng cho việc xử lý từng dòng. Mỗi truy vấn con sẽ được thi hành một lần ứng với mỗi dòng của truy vấn cha

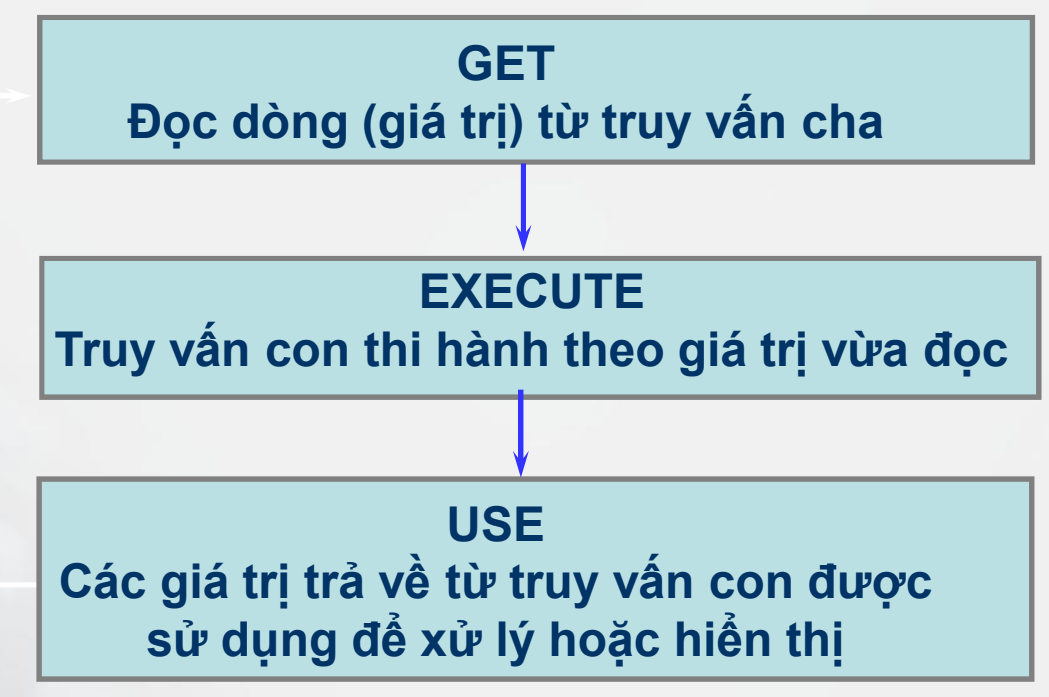

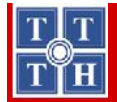

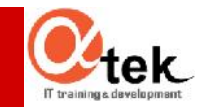

## **Truy vấn con kết hợp**

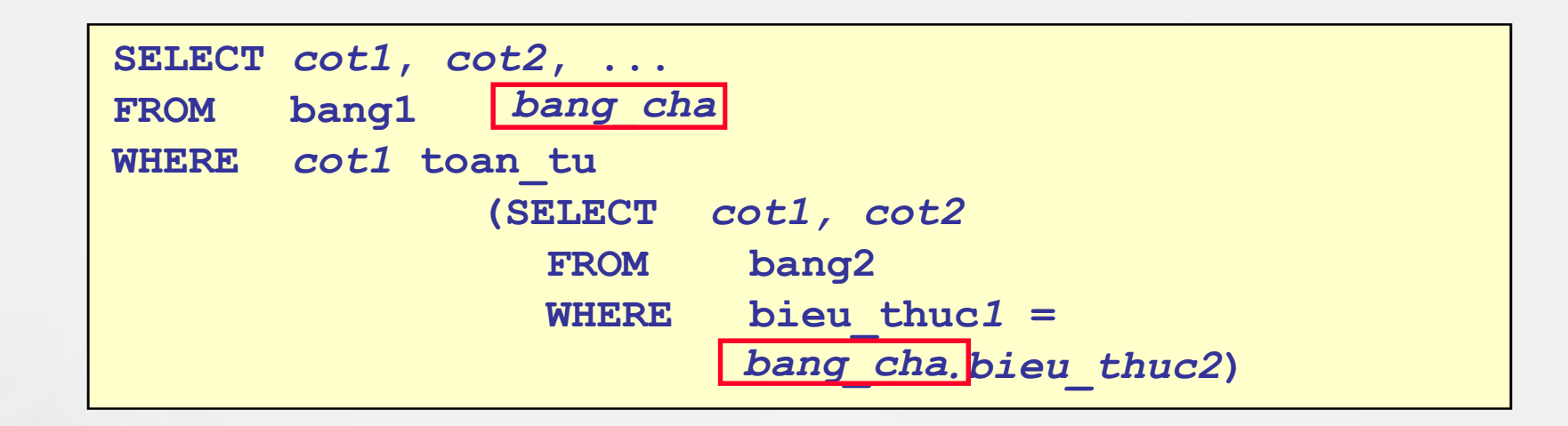

Câu truy vấn con liên kết với cột từ bảng của truy vấn cha

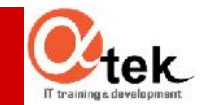

#### **Sử dụng hàm EXISTS**

**Hàm EXISTS kiểm tra tồn tại kết quả trả** về từ câu truy vấn con.

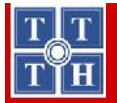

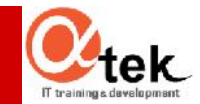

#### **Sử dụng hàm EXISTS**

Ví dụ: Tìm những nhân viên có quản lý ít nhất một người

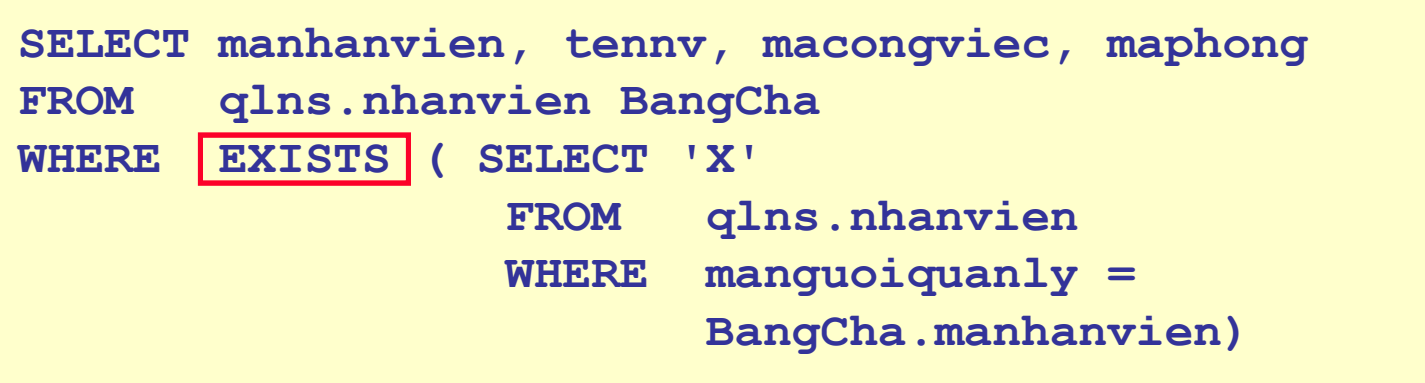

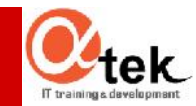

### **Thực hành**

- Tạo truy vấn con nhiều cột
- Viết truy vấn con kết hợp
- Sử dụng truy vấn con đơn trị
- **Sử dụng hàm EXISTS**

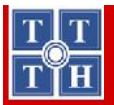

#### **Bài 4: SQL - Structured Query Language**

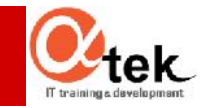

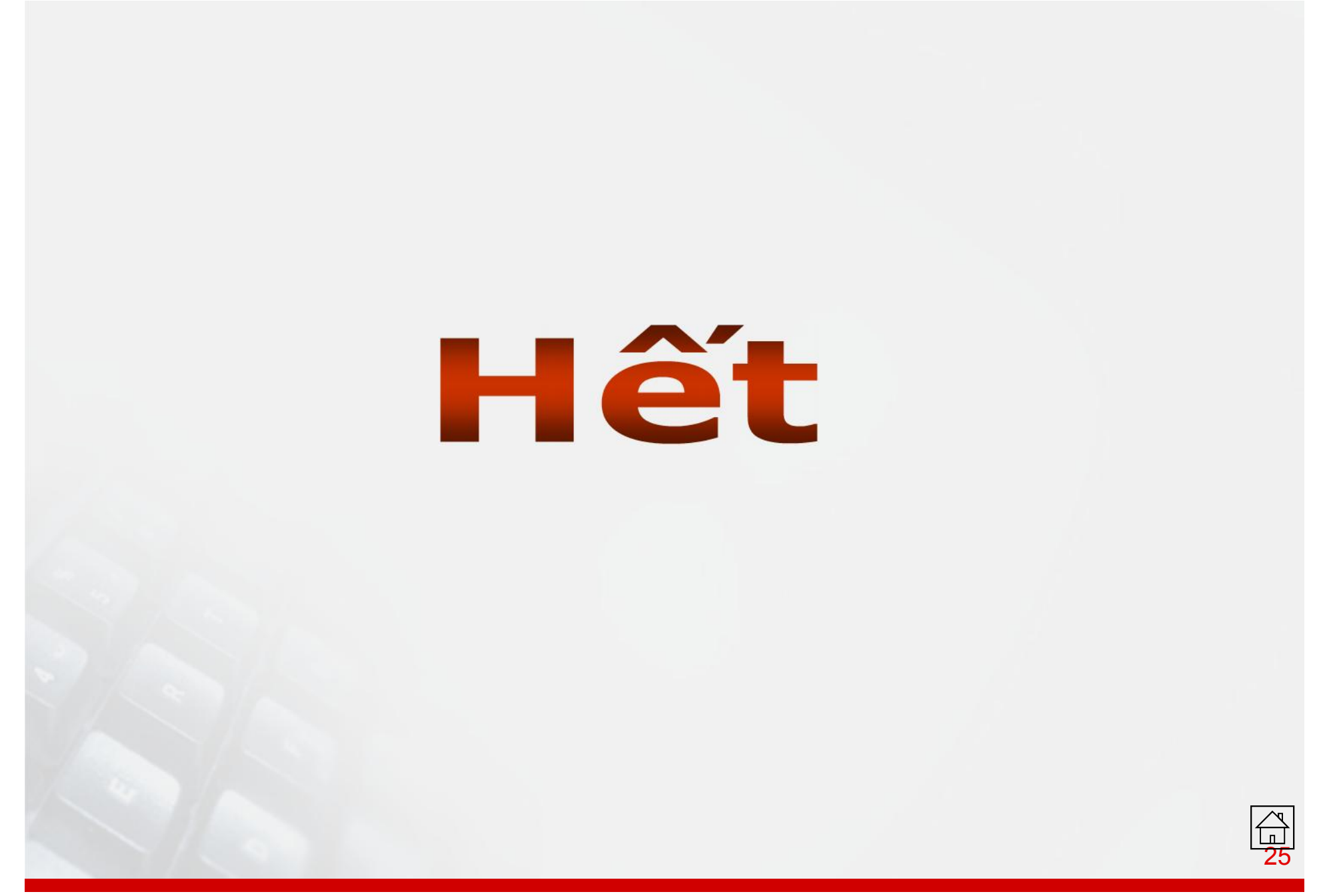